## **Dynatest A/S**

## Pavement Condition Index (PCI) calculations.

The Pavement Condition Index, as defined by the International standard ASTM D6433-20 (and the ASTM D-5340-20 for Airport) is the most used and significant index in order to have an overview of the quality of the road.

Dynatest has developed a smart and automated PCI calculation according to the international standard ASTM D6433 - 20.

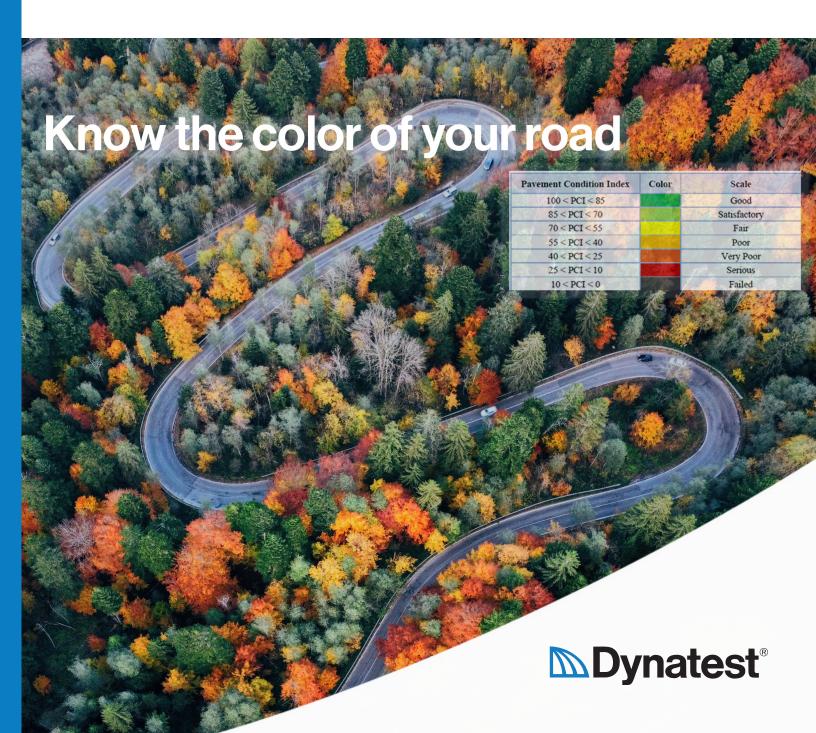

## **Automated PCI calculations for your ease**

The automated PCI calculation function is able to calculate the PCI value taking into consideration all distresses identified, both automatically and manually rated, within the sample unit that the users define. No more difficult equations or complex excel sheet, and no more calculation errors or mistakes. The new PCI calculation function is part of a licensed module within Dynatest Explorer, and offers the user an accurate, safe, and fast method to achieve the PCI value of flexible pavements on roads.

The Dynatest Multi Functional Vehicle (MFV) with a Road Surface Profiler (RSP) system and a Laser Crack Measuring System (LCMS) will collect all needed data.

The data will be stored using the data collection software, Dynatest Data Collection (DDC), which controls the data collection from all components of the MFV and also stores the generated data. The data will be shown while testing and stored for export into a post processing data program like Dynatest Explorer (DE).

Dynatest Explorer (DE) is a comprehensive pavement analysis program that can provide the user with a complete overview of the pavement condition.

Dynatest Explorer is primarily used to evaluate the functional pavement condition with data from Dynatest Road Surface Profilers (RSP) or LCMS®. DE gives you access to all the data, images and distresses acquired during the Survey, allowing for visualization, verification, calculation and reviewing of results. Now also with the PCI values.

The PCI values can be shown on a table, a graph, or exported to excel, or even shown on a map and exported to Google Earth.

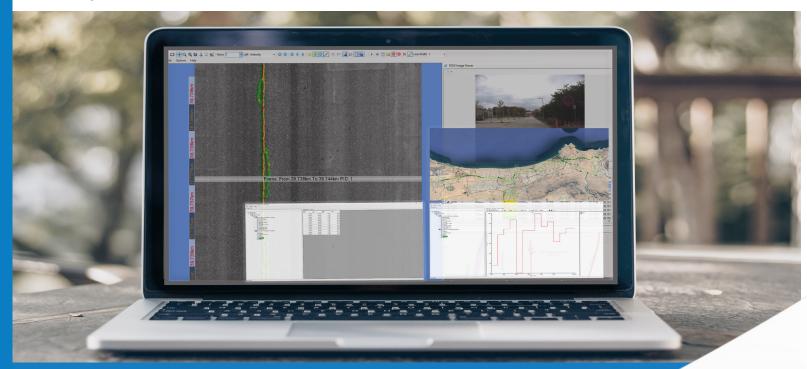

## www.dynatest.com

Dynatest A/S, HQ Tempovej 27-29 2750 Ballerup Denmark

**Dynatest US, Inc.** 1315 NW 53rd Ave Suite D Gainesville, FL 32609, USA

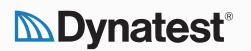